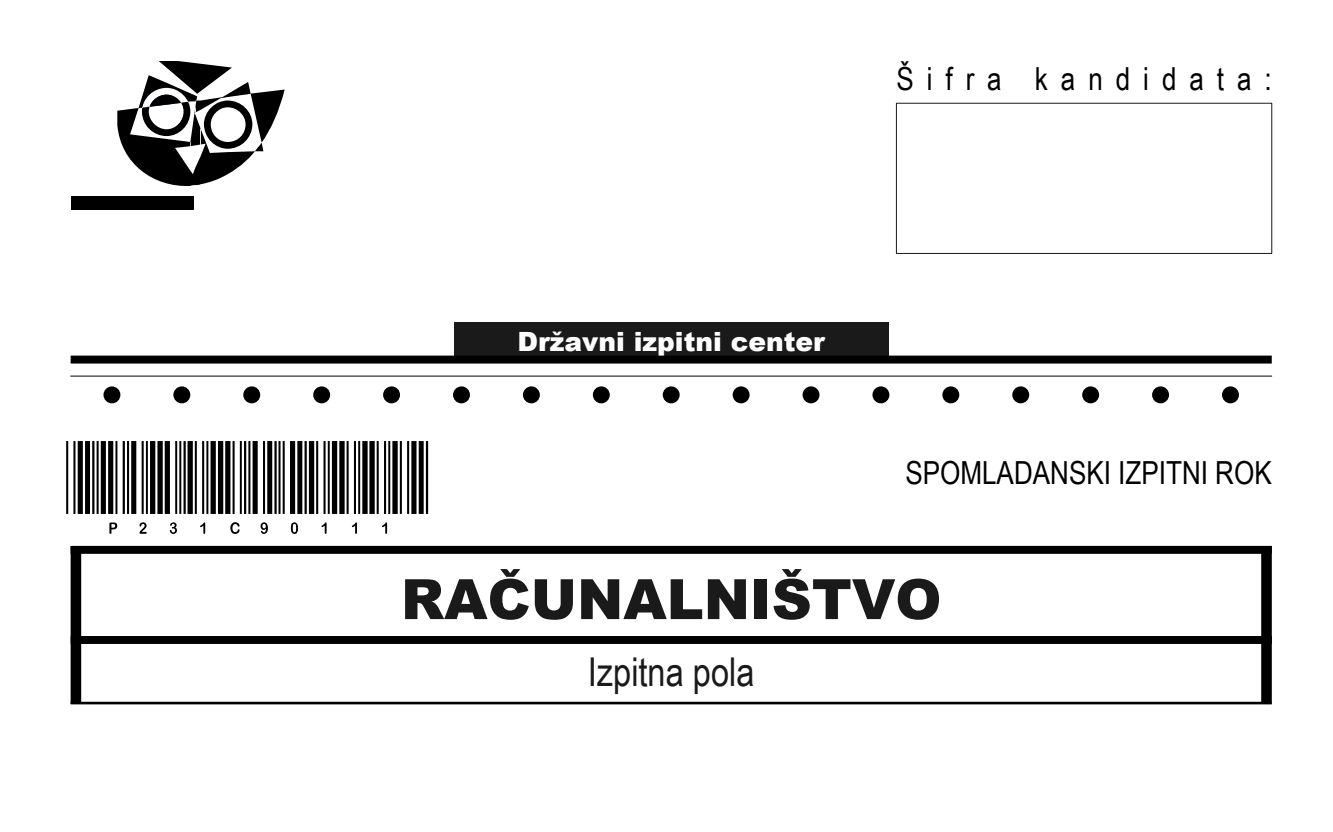

### Četrtek, 8. junij 2023 / 120 minut

*Dovoljeno gradivo in pripomočki: Kandidat prinese nalivno pero ali kemični svinčnik ter numerično žepno računalo brez grafičnega zaslona in možnosti simbolnega računanja. Kandidat dobi konceptni list in ocenjevalni obrazec.* POKLICNA MATURA

#### **NAVODILA KANDIDATU**

**Pazljivo preberite ta navodila. Ne odpirajte izpitne pole in ne začenjajte reševati nalog, dokler vam nadzorni učitelj tega ne dovoli.**

Prilepite oziroma vpišite svojo šifro v okvirček desno zgoraj na tej strani, na ocenjevalni obrazec in na konceptni list.

Izpitna pola je sestavljena iz dveh delov. Prvi del vsebuje 18 krajših nalog, drugi del pa 4 strukturirane naloge. Število točk, ki jih lahko dosežete, je 70, od tega 22 v prvem delu in 48 v drugem delu. Za posamezno nalogo je število točk navedeno v izpitni poli.

Rešitve pišite z nalivnim peresom ali s kemičnim svinčnikom in jih vpisujte v izpitno polo v za to predvideni prostor. Pišite čitljivo. Če se zmotite, napisano prečrtajte in rešitev zapišite na novo. Nečitljivi zapisi in nejasni popravki bodo ocenjeni z 0 točkami. Osnutki rešitev, ki jih lahko naredite na konceptni list, se pri ocenjevanju ne upoštevajo.

Pri reševanju nalog mora biti jasno in korektno predstavljena pot do rezultata z vsemi vmesnimi računi in sklepi. Če ste nalogo reševali na več načinov, jasno označite, katero rešitev naj ocenjevalec oceni.

Zaupajte vase in v svoje zmožnosti. Želimo vam veliko uspeha.

*Ta pola ima 20 strani, od tega 4 prazne.*

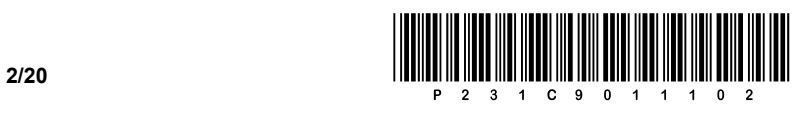

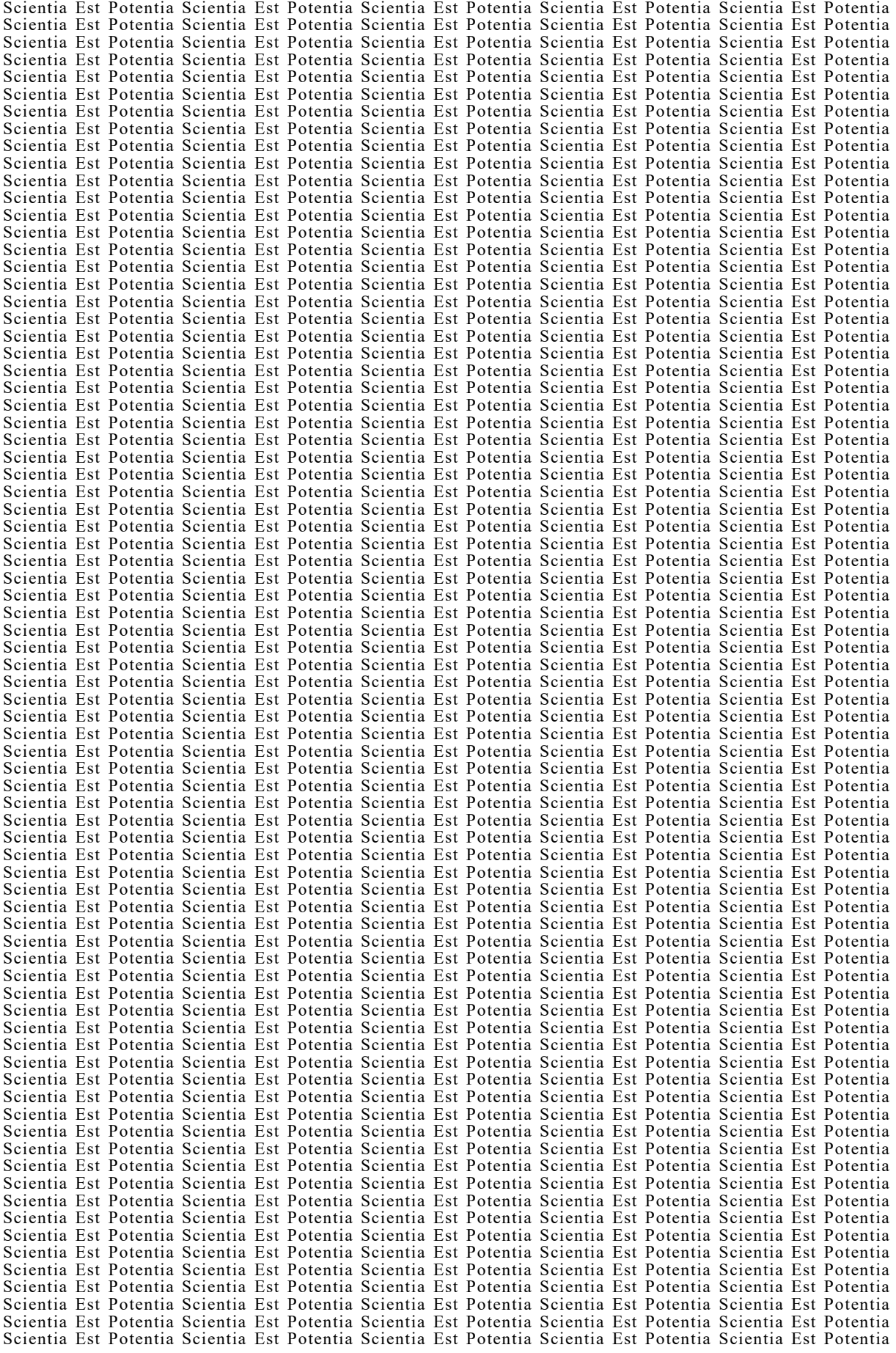

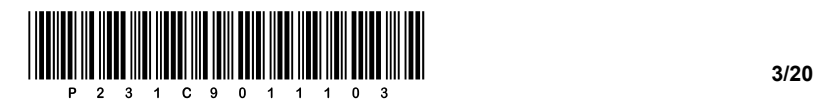

OBRNITE LIST.

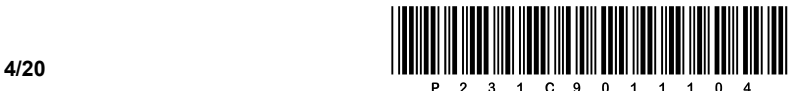

### 1. DEL

1. Ob pogledu na zaslon lahko vidimo tri barve, ki sestavljajo posamezno slikovno točko (angl. pixel) za prikaz. Kateri barvni model je običajno uporabljen pri prikazovanju slike na zaslonu? Odgovor napišite na črto.

 $\_$  ,  $\_$  ,  $\_$  ,  $\_$  ,  $\_$  ,  $\_$  ,  $\_$  ,  $\_$  ,  $\_$  ,  $\_$  ,  $\_$  ,  $\_$  ,  $\_$  ,  $\_$  ,  $\_$  ,  $\_$  ,  $\_$  ,  $\_$  ,  $\_$  ,  $\_$  ,  $\_$  ,  $\_$  ,  $\_$  ,  $\_$  ,  $\_$  ,  $\_$  ,  $\_$  ,  $\_$  ,  $\_$  ,  $\_$  ,  $\_$  ,  $\_$  ,  $\_$  ,  $\_$  ,  $\_$  ,  $\_$  ,  $\_$  ,

2. Računalnik je v omrežje priključen na 230 V izmenične omrežne napetosti. Katero vrsto napetosti različnih vrednosti (+3,3 V, +5 V, +12 V, …) potrebujejo računalniške komponente za svoje delovanje? Odgovor napišite na črto.

\_\_\_\_\_\_\_\_\_\_\_\_\_\_\_\_\_\_\_\_\_\_\_\_\_\_\_\_\_\_\_\_\_\_\_\_\_\_\_\_\_\_\_\_\_\_\_\_\_\_\_\_\_\_\_\_\_\_\_\_\_\_\_\_\_\_\_\_\_\_\_\_\_\_\_\_\_\_\_\_\_\_\_\_\_

*(1 točka)*

- 3. Izračunajte vsoto dveh števil, in sicer 11110011 $_{[2]}$  + 0×AB $_{[16]}$ . Obkrožite črko pred pravilnim odgovorom.
	- A ABC<sub>[16]</sub>
	- **B** 19E<sub>[16]</sub>
	- C 10101010[2]
	- D  $11111111_{[2]}$

*(1 točka)*

4. Če vemo, da vrednost 01000001 glede na kodno tabelo predstavlja črko A, kaj predstavlja prikazani vzorec danih vrednosti? Obkrožite črko pred pravilnim odgovorom.

01000011 01000010 01000001

- A ABC
- B BAC
- C CAB
- D CBA

*(1 točka)*

- 5. Podano imamo hitrost prenosa 8 Mb/s. Prenos datoteke je trajal 2 min 53 s. Kako veliko datoteko prenašamo? Obkrožite črko pred pravilnim odgovorom.
	- A 1,3 MB
	- B 173 MB
	- C 1384 MB
	- D 1,3 GB

*(1 točka)*

*(1 točka)*

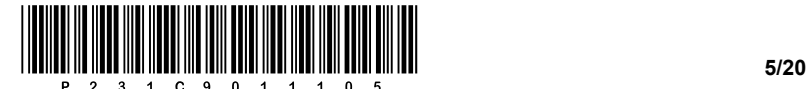

- 6. Polde je v računalnik na priključek vrste M.2 dodal novo napravo. Katere vrste napravo je dodal v računalnik? Obkrožite črko pred pravilnim odgovorom.
	- A Trdi disk.
	- B Grafično kartico.
	- C Delovni pomnilnik.
	- D Optično enoto.

*(1 točka)*

- 7. Imamo računalnik, ki v celoti podpira 64-bitno arhitekturo. Vaša stranka nanj namesti 32-bitni OS Windows 10 PRO. Čeprav je vgradila 16 GB delovnega pomnilnika (RAM), vidi zgolj 4 GB delovnega pomnilnika. Kaj bi bil lahko glavni razlog za to? Obkrožite črko pred pravilnim odgovorom.
	- A Niso nameščeni ustrezni gonilniki.
	- B Procesor ne podpira tolikšne količine delovnega pomnilnika.
	- C 32-bitni OS lahko naslovi zgolj 4 GB pomnilnega prostora.
	- D Dodati je treba trdi disk vrste SSD.

*(1 točka)*

- 8. Procesor računalnika (CPE) obdeluje različne vrste ukazov. Katera izmed danih kratic predstavlja nabor kompleksnejših ukazov glede na način naslavljanja operandov, sorodnih značilnosti in kompleksnost nabora ukazov? Obkrožite črko pred pravilnim odgovorom.
	- A MISC
	- B KISC
	- C RISC
	- D CISC

*(1 točka)*

- 9. V katerem izmed danih primerov bi uporabili omrežni usmerjevalnik? Obkrožite črko pred pravilnim odgovorom.
	- A Povezovanje računalnikov v lokalno omrežje.
	- B Ko želimo povezati dodatne naprave v isto lokalno omrežje.
	- C Povezovanje več različnih omrežij med seboj.
	- D Spletno gostovanje.

*(1 točka)*

- 10. Katera programska vrata (angl. port) moramo zapreti na požarnem zidu, če želimo onemogočiti pošiljanje e-pošte po protokolu **smtp**? Obkrožite črko pred pravilnim odgovorom.
	- A 23
	- B 25
	- C 53
	- D 80

*(1 točka)*

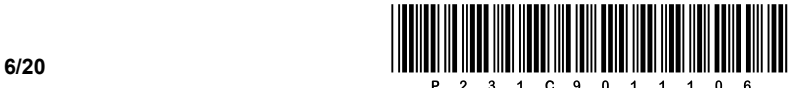

- 11. Katera izmed naštetih naslovov sta zasebna naslova IP? Obkrožite črki pred pravilnima odgovoroma.
	- A 10.21.143.8
	- B 25.1.89.4
	- C 147.19.1.246
	- D 162.220.112.8
	- E 192.168.1.100
	- F 195.72.96.251

*(2 točki)*

- 12. Ko se konča faza logičnega načrtovanja, je treba oceniti kakovost logičnega modela. Kako se imenuje postopek, ki sledi in pomaga pri doseganju boljše kakovosti načrta podatkovne baze? Obkrožite črko pred pravilnim odgovorom.
	- A Relacija.
	- B Normalizacija.
	- C Kardinalnost.
	- D Integritetne omejitve.

*(1 točka)*

- 13. Stavke SQL delimo v več skupin. V katero skupino uvrščamo stavek DROP? Obkrožite črko pred pravilnim odgovorom.
	- A DML
	- B DCL
	- C TCL
	- D DDL

*(1 točka)*

14. Pri kreiranju tabele s stavkom SQL bi želeli, da je vrednost stolpca *ID* samoštevilo, stolpec *Ime* pa ne sme vključevati prazne vrednosti. Kaj moramo dodati/spremeniti v spodnjem stavku SQL, da to dosežemo?

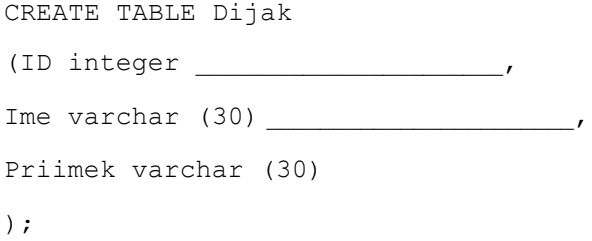

*(2 točki)*

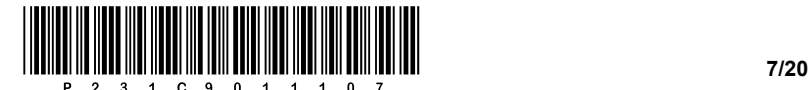

- 15. Obkrožite črko pred odgovorom, ki prek kode v jeziku CSS pri vseh odstavkih (<p>) določi modro barvo ozadja.
	- A .p {background-color: blue;}
	- B #p {background-color: blue;}
	- C p {background-color: blue;}
	- D p {color: blue;}

*(1 točka)*

16. V dokument HTML želimo vstaviti sliko *slika.png*, ki je v mapi, v kateri je dokument HTML. Sliki želimo nastaviti širino 200 px in nastaviti besedilo »Tukaj je slika«, ki se bo pokazalo, ko bo kazalec miške na sliki. Dopolnite spodnjo kodo.

<\_\_\_\_\_\_\_ src='slika.png' width='200px' \_\_\_\_\_\_\_\_\_\_\_\_\_\_\_\_\_\_\_\_\_\_\_\_\_\_\_\_\_\_\_>

*(2 točki)*

- 17. Kolikokrat se v splošnem izvede zanka do while? Obkrožite črko pred pravilnim odgovorom.
	- A Nikoli se ne izvede.
	- B Izvede se vsaj enkrat.
	- C Ne izvede se ali se izvede večkrat.
	- D Vedno se izvede večkrat.

*(1 točka)*

18. Spodnjo kodo pretvorite v enakovredno zanko while. Podprogram izpis (…) izpiše na standardni izhod vrednost vhodne spremenljivke.

Obkrožite izbrani programski/skriptni jezik:

#### **C, C++, C#, Java, Python, PHP**

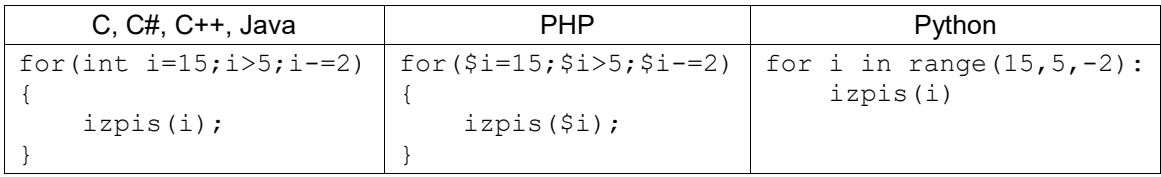

*(2 točki)*

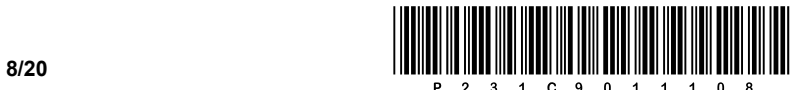

### 2. DEL

1. Podana je vizualna podoba spletnega dokumenta.

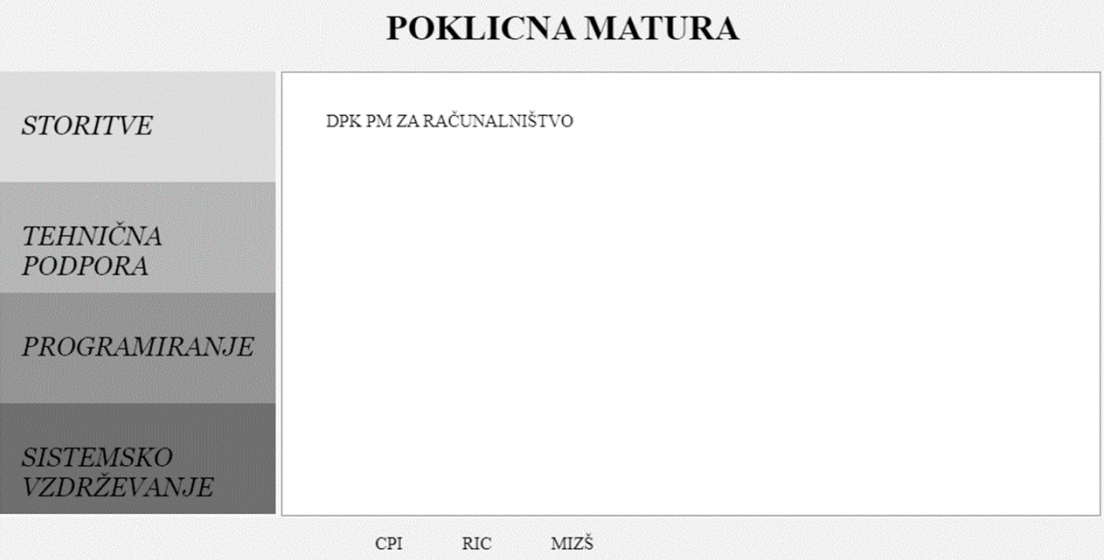

1.1. Znotraj glave spletnega dokumenta zapišite ustrezno kodo, ki bo dodala avtorja spletnega dokumenta z imenom Ricko, in del kode, ki bo podajal ključne besede HTML, CSS in POM.

*(2 točki)*

1.2. V nogi dokumenta so tri povezave, in sicer CPI, RIC in MIZŠ. Zapišite in ustrezno umestite kodo spletnega dokumenta, ki bo z urejenim seznamom prikazala prazne povezave. Kreirane povezave so lahko podane poljubno.

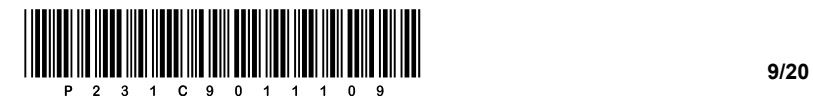

1.3. Zapišite ustrezno kodo spletnega dokumenta, ki bo v blokovnem elementu meni poskrbela, da bodo znotraj njega gnezdeni blokovni elementi STORITVE, TEHNIČNA PODPORA, PROGRAMIRANJE IN SISTEMSKO VZDRŽEVANJE. Za gnezdene elemente določite enolično ime, prek katerega bomo lahko izvedli skupinsko oblikovanje.

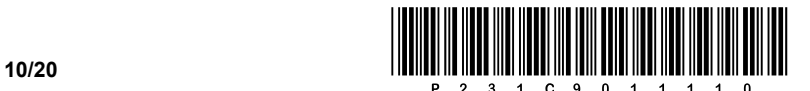

- 1.4. Predpostavimo, da ste kodo iz naloge 1.3. zapisali v celoti. Nad gnezdenimi elementi želimo izvesti naslednje:
	- − vsem gnezdenim elementom prek skupnega poimenovanja določimo pisavo na Georgia in Times New Roman;
	- − ob prehodu miške nad polji STORITVE, TEHNIČNA PODPORA, PROGRAMIRANJE IN SISTEMSKO VZDRŽEVANJE naj se spremeni barva ozadja na barvo po modelu RGB z vrednostmi 87, 238 in 255. Poleg tega naj se ob prehodu miške izvede levi zamik celotnega polja za 20 točk;
	- − zapišite le del kode za oblikovanje za ustrezen blok spletnega dokumenta, ki bo za del vsebine (DPK PM ZA RAČUNALNIŠTVO) prikazala polno obrobo debeline 1 točka, barva pa bo imela vrednost #5F9EA0.

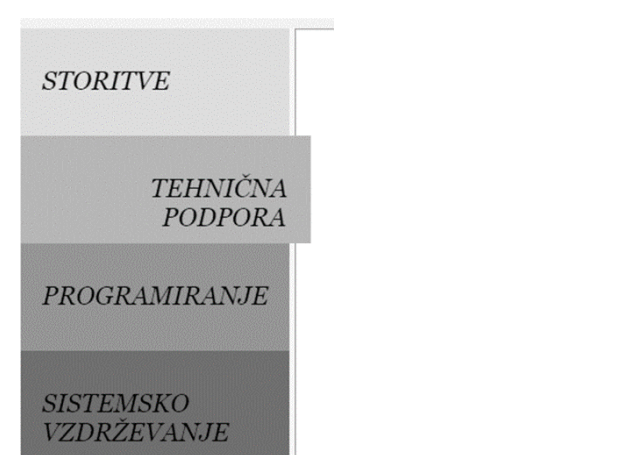

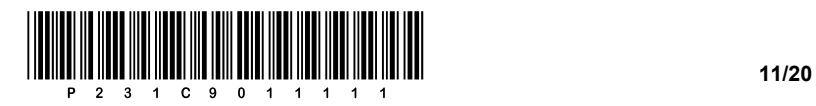

OBRNITE LIST.

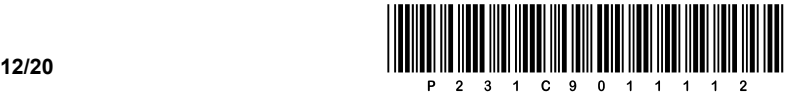

2. Podana je omrežna shema. Usmerjevalnik **R2** v posameznem omrežju dobi 1. uporabni naslov.

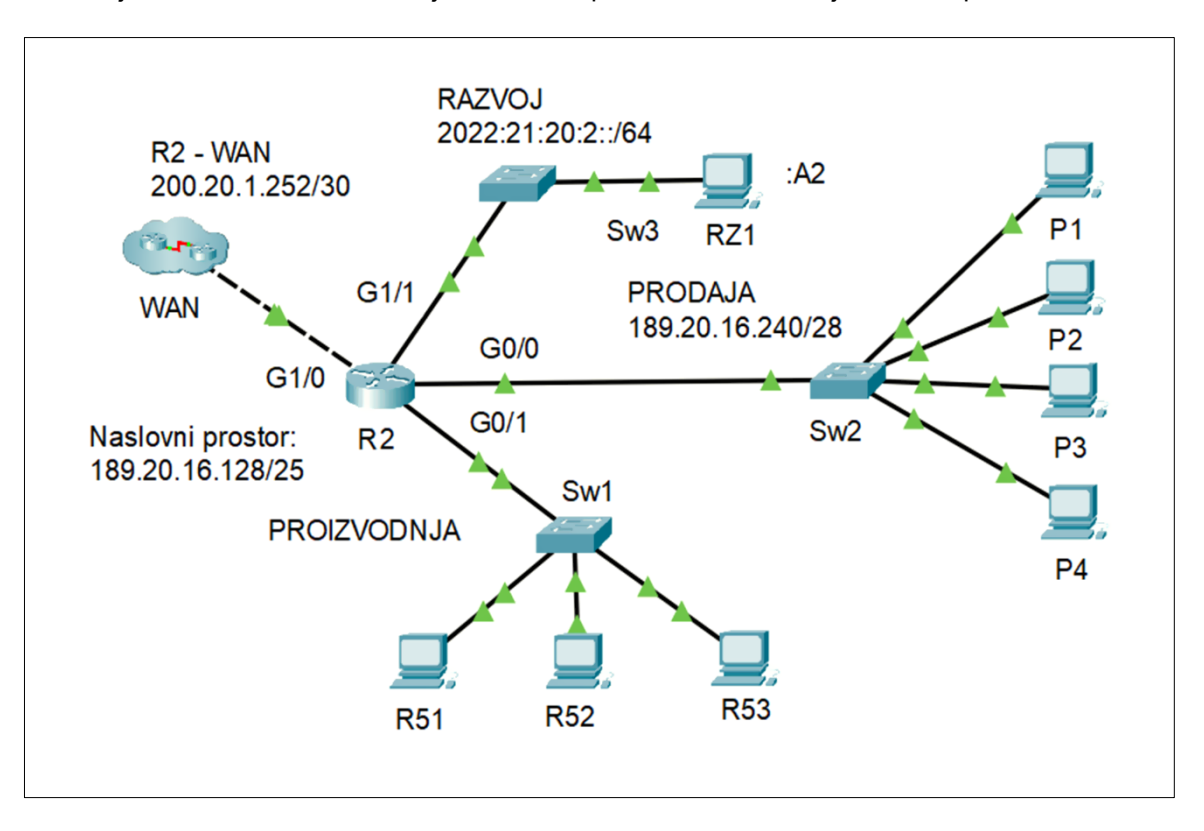

2.1. Dopolnite nastavitve IPv6 za računalnik **RZ1** v krajši obliki.

Naslov IPv6: \_\_\_\_\_\_\_\_\_\_\_\_\_\_\_\_\_\_\_\_\_\_\_\_\_\_\_\_\_\_\_\_\_\_\_\_\_\_

Pripona: **Example 2018** 

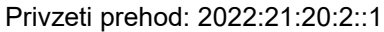

*(2 točki)*

2.2. Za računalnik **P1** v omrežju **PRODAJA** napišite zahtevane nastavitve. Računalnik pridobi 2. uporabni naslov IP.

Naslov IP:

Omrežna maska: **William School School School School** 

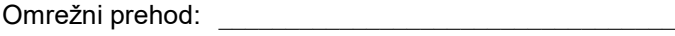

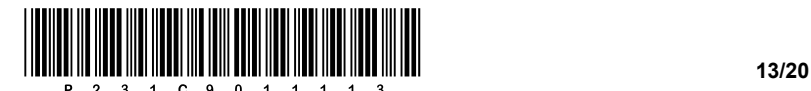

2.3. V omrežju **PRODAJA** je skrbniku uspelo nastaviti tudi preostale računalnike. Sedaj želi povezati še nekaj dodatnih naprav. Koliko prostih naslovov IP je še v omrežju? V isto omrežje bo najprej postavil spletni strežnik. Katero vrsto vezave kabla UTP mora uporabiti, da strežnik poveže na stikalo **Sw2**? Strežniku bi rad dodelil zadnji uporabni naslov IP. Zapišite ga.

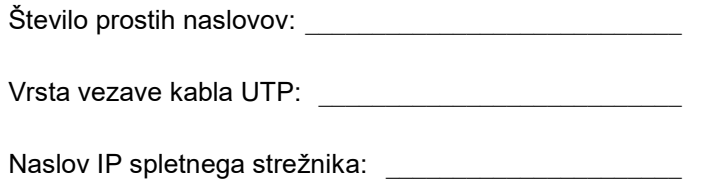

*(3 točke)*

2.4. Omrežje **PROIZVODNJA** želi skrbnik umestiti na začetek naslovnega prostora in ga razdeliti na tri podomrežja, in sicer za tri ločene proizvodne prostore. Porabiti želi najmanj potrebnega naslovnega prostora, da mu ga del, če bo mogoče, ostane za namene testiranja.

V 1. podomrežju je treba nasloviti 60 naprav, v 2. podomrežju 12 naprav in v 3. podomrežju 10 naprav. Zapišite naslove podomrežij.

Kako velik naslovni prostor mu ostane oziroma koliko naprav bi lahko priključili?

1. podomrežje: \_\_\_\_\_\_\_\_\_\_\_\_\_\_\_\_\_\_\_\_\_\_\_\_\_\_\_\_\_\_\_\_\_\_\_\_

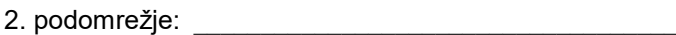

3. podomrežje: \_\_\_\_\_\_\_\_\_\_\_\_\_\_\_\_\_\_\_\_\_\_\_\_\_\_\_\_\_\_\_\_\_\_\_\_

Število naslovov za naprave v preostalem delu naslovnega prostora: \_\_\_\_\_\_\_\_\_

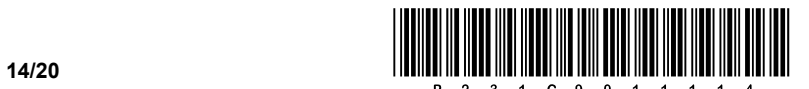

3. Za izvedbo pisnega dela poklicne mature želimo voditi seznam testiranih dijakov zaključnih letnikov. Tako smo za potrebe vodenja dijakov dodali del potrebnih tabel v modelu šole.

Del modela:

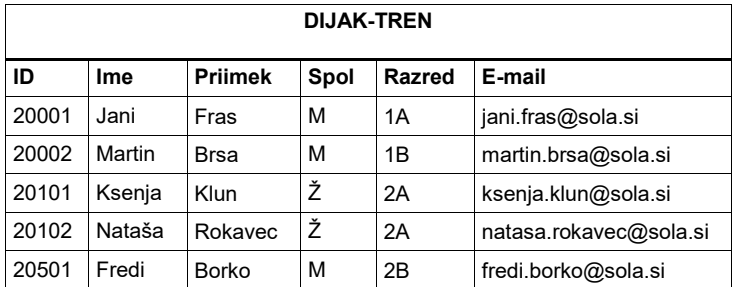

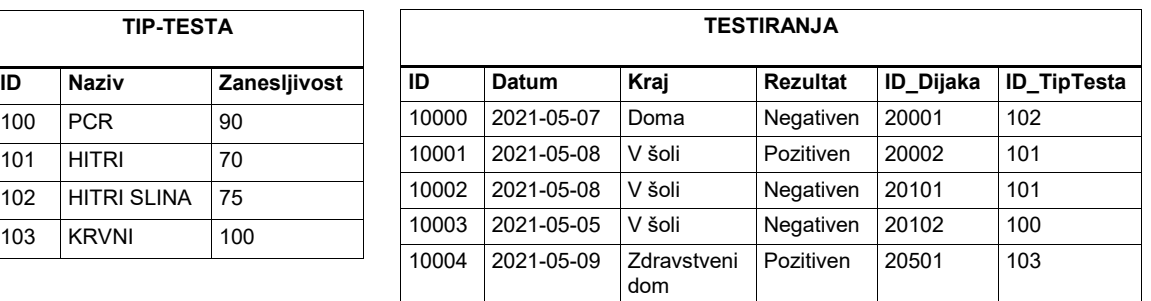

3.1. Napišite stavek SQL, ki iz obstoječe tabele **DIJAK** kreira (kopira) novo tabelo **DIJAK-TREN** z obstoječimi podatki brez definicije tujih ključev ali indeksov.

*(2 točki)*

3.2. Napišite stavek SQL, s katerim v tabeli **TIP-TESTA** zmanjšate zanesljivost hitrih testov za 5.

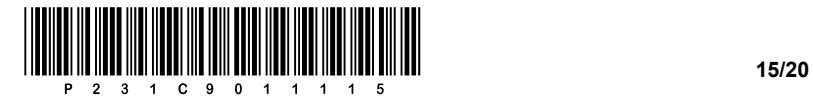

3.3. Napišite stavek SQL, s katerim kreirate tabelo **TESTIRANJA**.

*(3 točke)*

3.4. Napišite poizvedbo SQL, s katero izpišete ime, priimek, razred in rezultat pozitivnih testov, razvrščenih glede na razred.

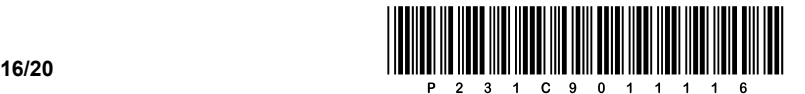

4. Rešite spodnje naloge v poljubnem programskem/skriptnem jeziku.

Obkrožite izbrani programski/skriptni jezik:

#### **C, C++, C#, Java, Python, PHP**

Narediti želimo preprost program za pregledovanje glasovanja na glasbenem tekmovanju Pesem Evrovizije. Za hranjenje podatkov smo se odločili, da jih bomo hranili ločeno v štirih podatkovnih spremenljivkah (*glasovalka*, *prejemnica*, *tocke* in *leto*), ki pripadajo podatkovnemu tipu polje (seznam, tabela). Vsebina polj je poljubna – primer vsebine polj vidite na spodnji sliki. Poznate pa, kakšen podatkovni tip je v posameznem polju: *glasovalka* (država, ki glasuje; besedilni tip), *prejemnica* (država, ki prejme točke; besedilni tip), *tocke* (število točk, ki jih je glasovalka dala prejemnici; celoštevilski tip) in *leto* (leto tekmovanja; celoštevilski tip). Predpostavite, da prečno istoležni podatki, ki si sledijo zaporedno na istem indeksu vseh štirih polj, pripadajo istemu posnetku, kar je označeno na sliki.

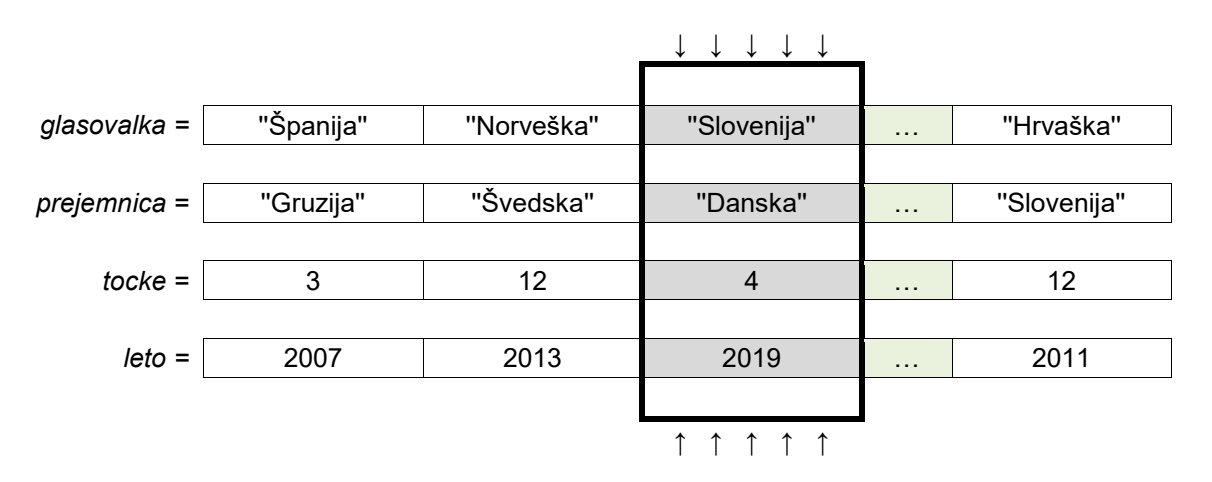

4.1. Napišite podprogram **kratica**, ki kot vhodne spremenljivke prejme polji *prejemnica* in *leto* ter naravno število *indeks*. Podprogram vrne niz, sestavljen iz prvih treh črk imena države z dodanim letom tekmovanja, in sicer za državo, ki je v poljih na mestu (indeksu) *indeks*.

Primer: klic podprograma **kratica(prejemnica,leto,2)** vrne 'Dan2019'.

*(2 točki)*

4.2. Napišite podprogram **steviloTock**, ki kot vhodne spremenljivke prejme polja *prejemnica*, *tocke* in *leto*, besedilno spremenljivko *nazivDrzave* ter celoštevilsko vrednost *letoTekmovanja*. Podprogram sešteje in vrne število točk, ki ga je država z imenom *nazivDrzave* prejela leta *letoTekmovanja*.

*(3 točke)*

4.3. Napišite podprogram **kolikokrat12**, ki kot vhodne spremenljivke prejme polji *prejemnica* in *tocke* ter besedilno spremenljivko *nazivDrzave*. Podprogram izpiše, kolikokrat je država *nazivDrzave* prejela 12 točk v celotni zgodovini tekmovanja Pesmi Evrovizije.

*(3 točke)*

4.4. Napišite podprogram **zmagovalka**, ki kot vhodne spremenljivke prejme polja *prejemnica, tocke* in *leto* ter celoštevilsko vrednost *letoTekmovanja*. Podprogram izpiše kratico države, ki je zmagala leta *leto*. Pri zapisu rešitve uporabite klic podprogramov iz nalog 4.1. in 4.2. Predpostavite, da ste pri obeh nalogah zapisali pravilno rešitev.

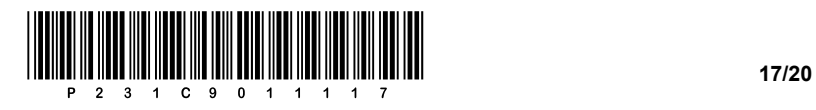

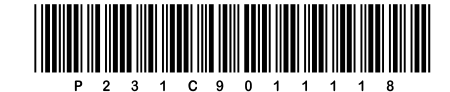

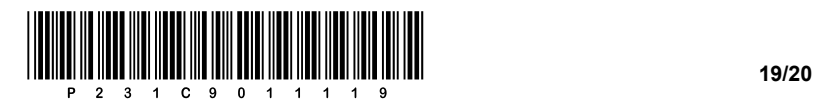

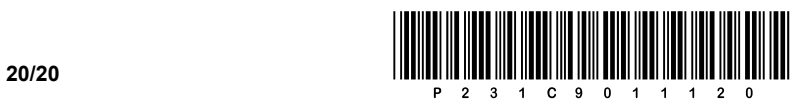